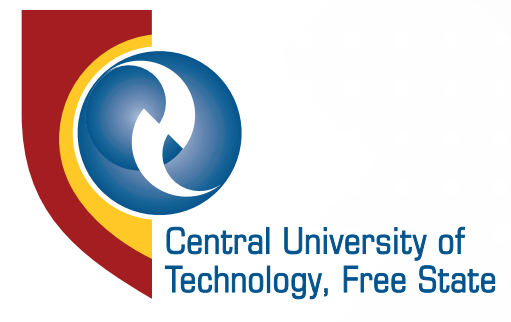

# 2021 ONLINE APPLICATIONS OPEN!

Apply now till 31st October 2020 (The closing date may differ from programme to programme)

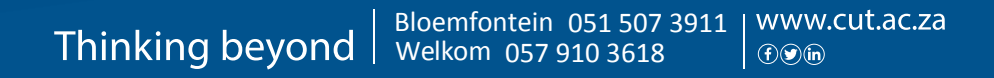

### **IMPORTANT INFORMATION TO KNOW BEFORE APPLICATION COMMENCE**

- Applicants must have a valid email address in order to apply online
- Should you not have a valid email address you can create an email account using **www.gmail.com** or any other email provider you may prefer
- All communication from the University regarding your application will be sent via email.

#### APPLICANT MUST HAVE THE FOLLOWING SUPPORTING DOCUMENTS SAVED IN YOUR COMPUTER OR CELL PHONES, AND AS SCANNED COPY OR PICTURES:

#### TO SCAN YOUR DOCUMENTS, PLEASE FOLLOW THESE EASY STEPS:

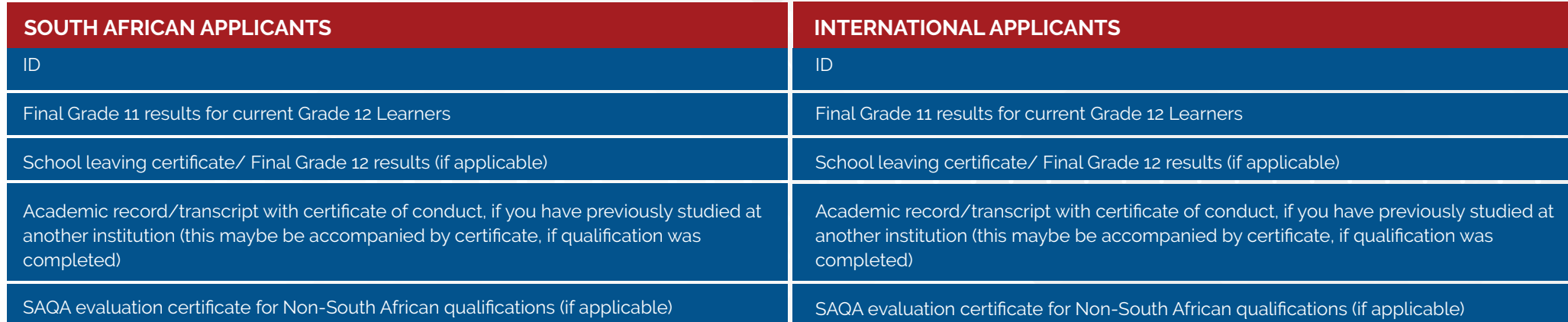

## É **Upload you scanned documents to their relevant document type before you click submit on your Step 5 online application**

Your application would be considered **COMPLETE** once you have successfully completed the online application form as well as uploaded all supporting documents!!

**You get a student number as soon as your online application is submitted. This is the number that we will identify you for any communication and enquiries. In short, student number is your reference number for CUT's interaction with you.**

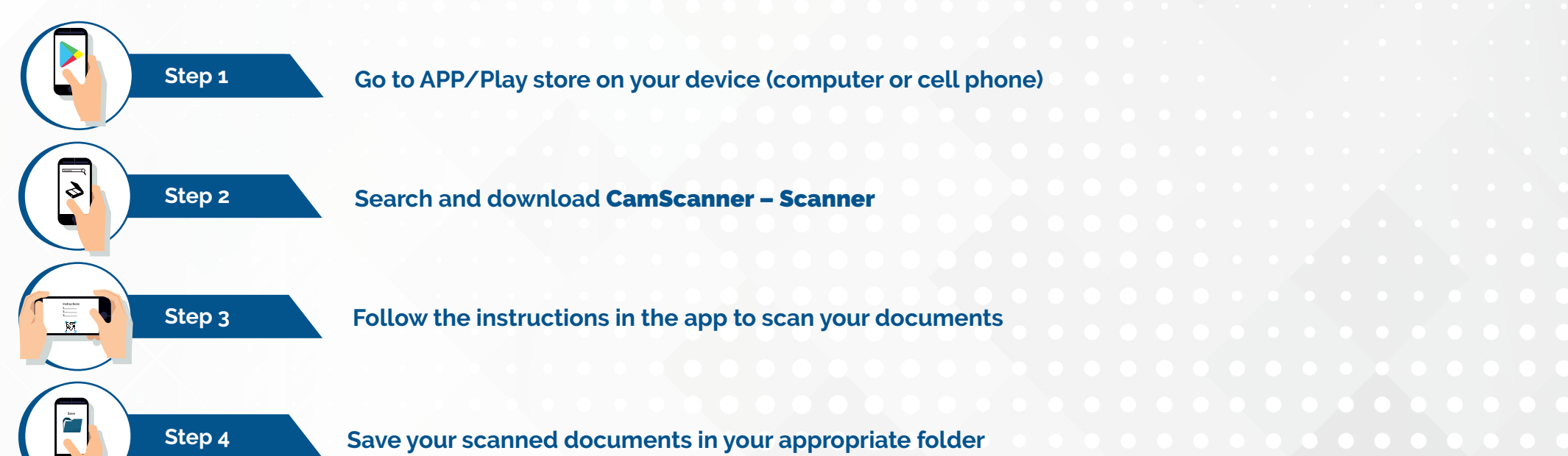